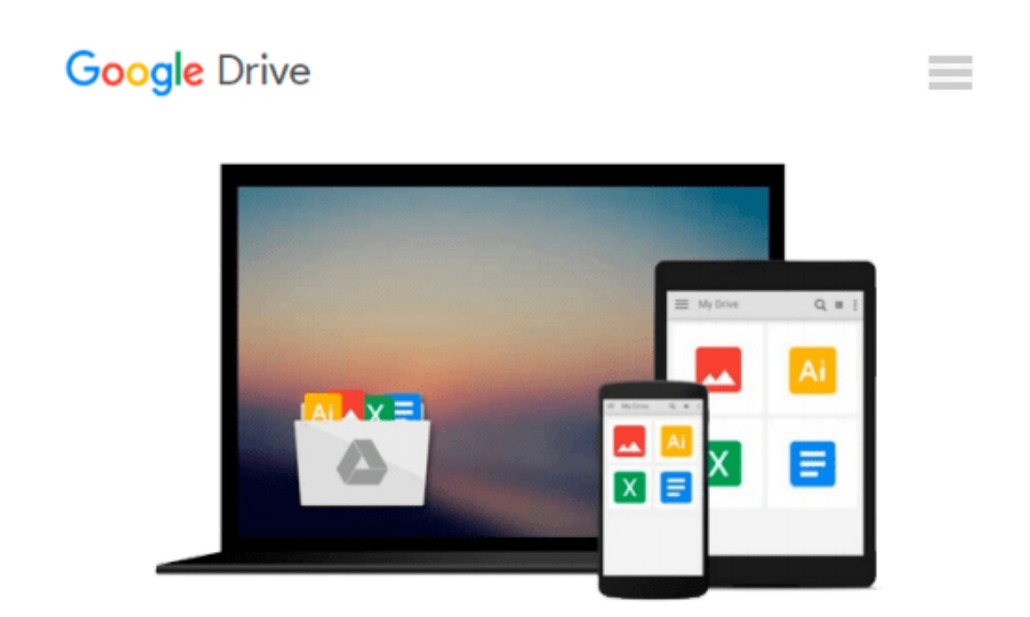

# **Erstellen von Diagrammen mit Microsoft Excel (Unterweisung IT-System-Kaufmann / -frau) (German Edition)**

*Christin Pagels*

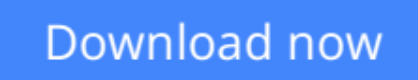

[Click here](http://sapek.club/go/read.php?id=B007NQ91SG) if your download doesn"t start automatically

### **Erstellen von Diagrammen mit Microsoft Excel (Unterweisung IT-System-Kaufmann / -frau) (German Edition)**

Christin Pagels

#### **Erstellen von Diagrammen mit Microsoft Excel (Unterweisung IT-System-Kaufmann / -frau) (German Edition)** Christin Pagels

Unterweisung / Unterweisungsentwurf aus dem Jahr 2004 im Fachbereich AdA EDV / DV / IT / Telekommunikation, Note: 1,2, Duale Hochschule Baden-Württemberg Mannheim, früher: Berufsakademie Mannheim, 0 Quellen im Literaturverzeichnis, Sprache: Deutsch, Abstract: Das Thema für die Unterweisung der Auszubildenden ist das Erstellen von Diagrammen aus Tabellen mit Hilfe von Microsoft Excel. Die Auszubildende soll verstehen, wofür man Diagramme anwenden kann und wie sie mit Hilfe des Diagrammassistenten in Excel erstellt werden.

**[Download](http://sapek.club/go/read.php?id=B007NQ91SG)** [Erstellen von Diagrammen mit Microsoft Excel \(Unte ...pdf](http://sapek.club/go/read.php?id=B007NQ91SG)

**[Read Online](http://sapek.club/go/read.php?id=B007NQ91SG)** [Erstellen von Diagrammen mit Microsoft Excel \(Un ...pdf](http://sapek.club/go/read.php?id=B007NQ91SG)

#### **From reader reviews:**

#### **William Gannaway:**

This Erstellen von Diagrammen mit Microsoft Excel (Unterweisung IT-System-Kaufmann / -frau) (German Edition) are generally reliable for you who want to be described as a successful person, why. The explanation of this Erstellen von Diagrammen mit Microsoft Excel (Unterweisung IT-System-Kaufmann / frau) (German Edition) can be among the great books you must have will be giving you more than just simple looking at food but feed anyone with information that might be will shock your earlier knowledge. This book is actually handy, you can bring it all over the place and whenever your conditions both in e-book and printed versions. Beside that this Erstellen von Diagrammen mit Microsoft Excel (Unterweisung IT-System-Kaufmann / -frau) (German Edition) forcing you to have an enormous of experience such as rich vocabulary, giving you test of critical thinking that we know it useful in your day activity. So , let's have it appreciate reading.

#### **Marianne Guzman:**

Hey guys, do you really wants to finds a new book to see? May be the book with the title Erstellen von Diagrammen mit Microsoft Excel (Unterweisung IT-System-Kaufmann / -frau) (German Edition) suitable to you? Typically the book was written by renowned writer in this era. The actual book untitled Erstellen von Diagrammen mit Microsoft Excel (Unterweisung IT-System-Kaufmann / -frau) (German Edition)is the main one of several books that will everyone read now. This kind of book was inspired lots of people in the world. When you read this book you will enter the new way of measuring that you ever know ahead of. The author explained their concept in the simple way, therefore all of people can easily to know the core of this publication. This book will give you a lot of information about this world now. To help you to see the represented of the world on this book.

#### **Myrtle McDonald:**

Do you have something that you prefer such as book? The guide lovers usually prefer to choose book like comic, small story and the biggest some may be novel. Now, why not hoping Erstellen von Diagrammen mit Microsoft Excel (Unterweisung IT-System-Kaufmann / -frau) (German Edition) that give your entertainment preference will be satisfied by simply reading this book. Reading behavior all over the world can be said as the means for people to know world a great deal better then how they react in the direction of the world. It can't be explained constantly that reading behavior only for the geeky man but for all of you who wants to always be success person. So , for all you who want to start reading as your good habit, you may pick Erstellen von Diagrammen mit Microsoft Excel (Unterweisung IT-System-Kaufmann / -frau) (German Edition) become your own personal starter.

#### **Dianne Janelle:**

What is your hobby? Have you heard which question when you got scholars? We believe that that query was

given by teacher to the students. Many kinds of hobby, Every person has different hobby. And you know that little person such as reading or as examining become their hobby. You need to know that reading is very important and book as to be the matter. Book is important thing to incorporate you knowledge, except your own teacher or lecturer. You will find good news or update with regards to something by book. Numerous books that can you take to be your object. One of them is Erstellen von Diagrammen mit Microsoft Excel (Unterweisung IT-System-Kaufmann / -frau) (German Edition).

## **Download and Read Online Erstellen von Diagrammen mit Microsoft Excel (Unterweisung IT-System-Kaufmann / -frau) (German Edition) Christin Pagels #6BXIP178HZ9**

## **Read Erstellen von Diagrammen mit Microsoft Excel (Unterweisung IT-System-Kaufmann / -frau) (German Edition) by Christin Pagels for online ebook**

Erstellen von Diagrammen mit Microsoft Excel (Unterweisung IT-System-Kaufmann / -frau) (German Edition) by Christin Pagels Free PDF d0wnl0ad, audio books, books to read, good books to read, cheap books, good books, online books, books online, book reviews epub, read books online, books to read online, online library, greatbooks to read, PDF best books to read, top books to read Erstellen von Diagrammen mit Microsoft Excel (Unterweisung IT-System-Kaufmann / -frau) (German Edition) by Christin Pagels books to read online.

### **Online Erstellen von Diagrammen mit Microsoft Excel (Unterweisung IT-System-Kaufmann / -frau) (German Edition) by Christin Pagels ebook PDF download**

**Erstellen von Diagrammen mit Microsoft Excel (Unterweisung IT-System-Kaufmann / -frau) (German Edition) by Christin Pagels Doc**

**Erstellen von Diagrammen mit Microsoft Excel (Unterweisung IT-System-Kaufmann / -frau) (German Edition) by Christin Pagels Mobipocket**

**Erstellen von Diagrammen mit Microsoft Excel (Unterweisung IT-System-Kaufmann / -frau) (German Edition) by Christin Pagels EPub**